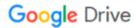

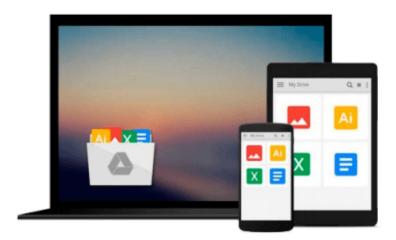

# Instant Optimizing Embedded Systems Using BusyBox

Wu Zhangjin, Cao Ziqiang

Download now

Click here if your download doesn"t start automatically

# **Instant Optimizing Embedded Systems Using BusyBox**

Wu Zhangjin, Cao Ziqiang

Instant Optimizing Embedded Systems Using BusyBox Wu Zhangjin, Cao Ziqiang

#### In Detail

As hundreds of millions of people have started using Android smartphones, embedded Linux systems are becoming more and more popular. To get more market share, not only for hardware and function piling up, smartphone manufacturers gradually realized the importance of user experience. To improve user experience, the back-end Linux system must be optimized in many ways.

Instant Optimizing Embedded System using Busybox is a practical, hands-on guide that provides you with a number of clear, step-by-step exercises to help you take advantage of the real power behind Busybox, and give you a good grounding for using it to optimize your embedded (Android Linux) systems.

Moving on from the basics, this book will teach you how to configure and compile it from source code, including cross-compiling it with static linking and dynamic linking. You will also learn how to install and use Busybox on the Android emulator. You will learn to replace the simple Android mksh console with Busybox ash console and start a telnet and HTTP service provided by Busybox. You will also build embedded Linux file system from scratch and start it on Android emulator. We will take a look at how to add functionality to Busybox based system, including adding external applets to Busybox, as well as building development environments (like Bash and C) for it manually or with the automatic Buildroot system. If want to learn how to take advantage of using Busybox applets to optimize your embedded system, then this is the book for you for it will also show you how to use the powerful applets to optimize multiple aspects of an embedded (Android Linux) system.

This book will teach you how to build an embedded (Android Linux) system with Busybox, enhance its functionality to meet diverse system requirements, and optimize it to provide a better user experience for embedded products.

## **Approach**

Filled with practical, step-by-step instructions and clear explanations for the most important and useful tasks. A step-by-step guide which provides concise and clear recipes for getting started with Busybox.

### Who this book is for

If you are an embedded system developer or Android developer who wishes to learn to build an embedded (Android Linux) system from scratch, as well as to optimize the system performance, then this book will be great for you. It's assumed that you have some experience in Linux and UNIX utilities. If you are a new developer, this book will also help you to get started with Busybox and Android Linux development.

#### Download and Read Free Online Instant Optimizing Embedded Systems Using BusyBox Wu Zhangjin, Cao Ziqiang

#### From reader reviews:

#### **Molly Edwards:**

The book Instant Optimizing Embedded Systems Using BusyBox make you feel enjoy for your spare time. You may use to make your capable considerably more increase. Book can being your best friend when you getting strain or having big problem together with your subject. If you can make looking at a book Instant Optimizing Embedded Systems Using BusyBox to get your habit, you can get far more advantages, like add your own personal capable, increase your knowledge about a few or all subjects. You could know everything if you like open up and read a book Instant Optimizing Embedded Systems Using BusyBox. Kinds of book are a lot of. It means that, science guide or encyclopedia or other folks. So, how do you think about this guide?

#### **Linda McGrane:**

As people who live in typically the modest era should be up-date about what going on or data even knowledge to make them keep up with the era that is always change and move ahead. Some of you maybe will update themselves by reading books. It is a good choice to suit your needs but the problems coming to you is you don't know which one you should start with. This Instant Optimizing Embedded Systems Using BusyBox is our recommendation to help you keep up with the world. Why, as this book serves what you want and wish in this era.

#### Julie Slocum:

Your reading sixth sense will not betray you actually, why because this Instant Optimizing Embedded Systems Using BusyBox book written by well-known writer we are excited for well how to make book which can be understand by anyone who all read the book. Written inside good manner for you, leaking every ideas and composing skill only for eliminate your own hunger then you still doubt Instant Optimizing Embedded Systems Using BusyBox as good book but not only by the cover but also by content. This is one guide that can break don't evaluate book by its protect, so do you still needing a different sixth sense to pick this particular!? Oh come on your reading through sixth sense already told you so why you have to listening to an additional sixth sense.

#### Naomi Harris:

Many people spending their time period by playing outside together with friends, fun activity with family or just watching TV the entire day. You can have new activity to invest your whole day by looking at a book. Ugh, think reading a book can definitely hard because you have to take the book everywhere? It fine you can have the e-book, getting everywhere you want in your Cell phone. Like Instant Optimizing Embedded Systems Using BusyBox which is getting the e-book version. So, try out this book? Let's view.

Download and Read Online Instant Optimizing Embedded Systems Using BusyBox Wu Zhangjin, Cao Ziqiang #ZAH90VEB8FY

# Read Instant Optimizing Embedded Systems Using BusyBox by Wu Zhangjin, Cao Ziqiang for online ebook

Instant Optimizing Embedded Systems Using BusyBox by Wu Zhangjin, Cao Ziqiang Free PDF d0wnl0ad, audio books, books to read, good books to read, cheap books, good books, online books, books online, book reviews epub, read books online, books to read online, online library, greatbooks to read, PDF best books to read, top books to read Instant Optimizing Embedded Systems Using BusyBox by Wu Zhangjin, Cao Ziqiang books to read online.

# Online Instant Optimizing Embedded Systems Using BusyBox by Wu Zhangjin, Cao Ziqiang ebook PDF download

Instant Optimizing Embedded Systems Using BusyBox by Wu Zhangjin, Cao Ziqiang Doc

Instant Optimizing Embedded Systems Using BusyBox by Wu Zhangjin, Cao Ziqiang Mobipocket

Instant Optimizing Embedded Systems Using BusyBox by Wu Zhangjin, Cao Ziqiang EPub